## **Introduction**

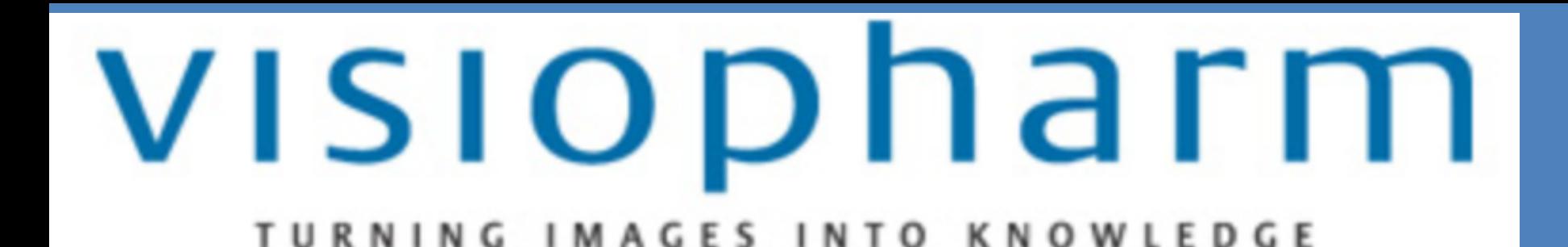

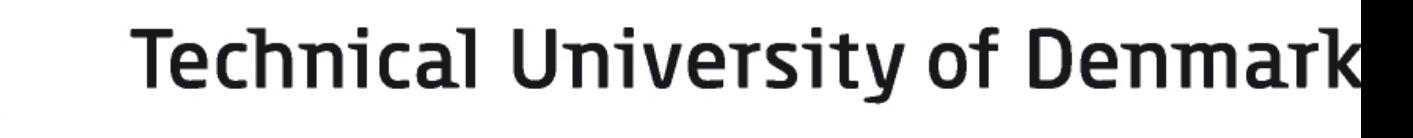

# **Automatic Feature Selection for Digital Pathology**

Dzenita Omanovic - Master Thesis Student

Visiopharm operates in the field of quantitative digital pathology. They use image analysis to interpret and quantify microscopy images of biological samples that have been digitised. The healthcare applications of digital pathology include diagnosis and prognosis of diseases like cancer, osteoarthritis,diabetes and many more. As a preprocessing step to supervised classification of desired structures in the images, the user of their software VisiomorphDP™ needs to select a number of relevant feature images. However, the user is often a researcher within medicine and biology and lacks the needed technical expertise for choosing relevant features. In this project we look at methods for automatically selecting the most relevant features for binary classification tasks. As an extra addition we inspect whether the classifiers support vector machine and/or random forests would be a valuable addition to VisiomorphDP™.

## **Data: Microscopy images**

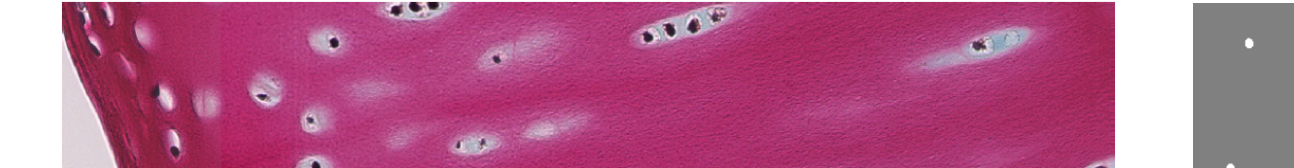

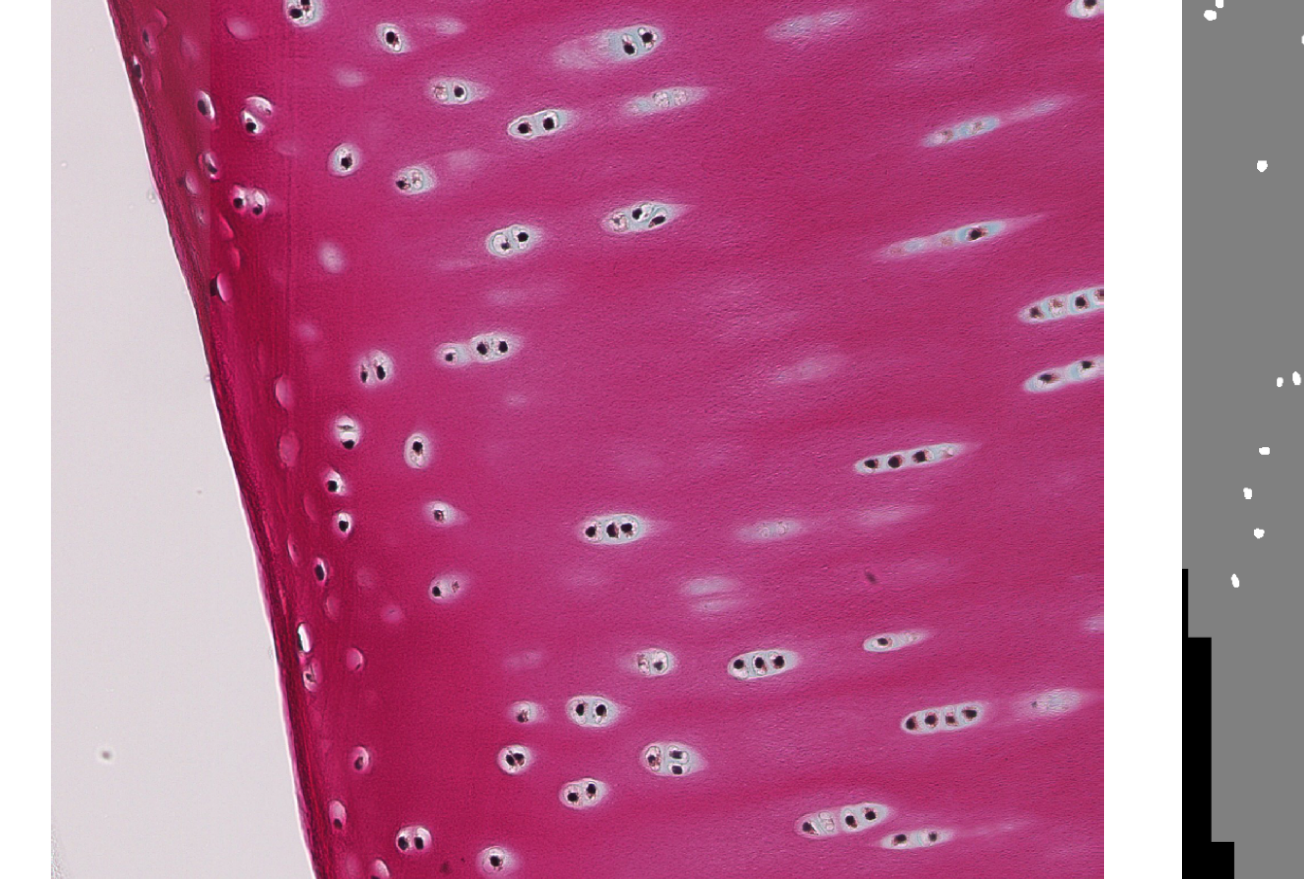

**Figure 1: I**mage of data set 1 and segment of label image

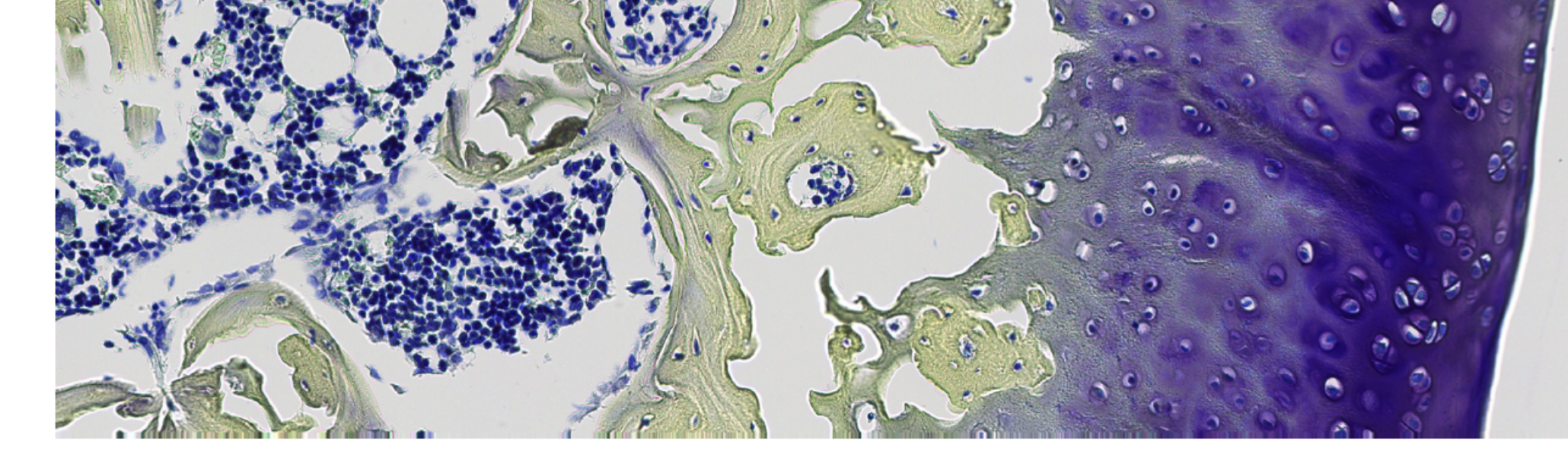

**Figure 2:** Image of data set 2 **Figure 3:** Image of data set 3

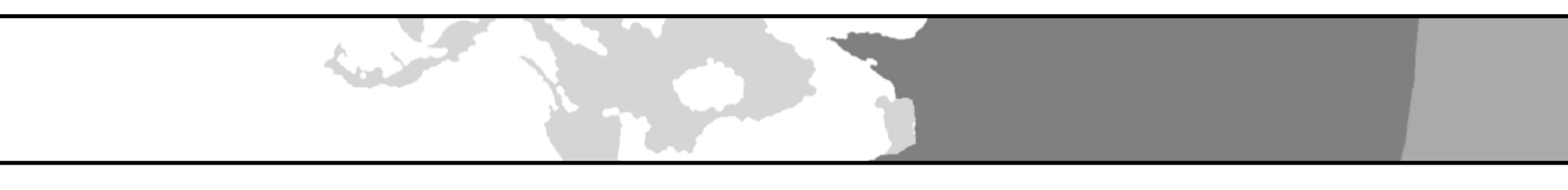

### **Tissue type:**

Cartilage explant stimulated to mimic diseased cartilage **Staining:**  Ehrlich Triacid Gives best differentiation between cartilage (pink) & nuclei (black) **Aim:**

- **3)** Hybrid method: combine feature selection and dimension reduction. We use **Sparse Linear Discriminant Analysis (SLDA) 4)** Random Forests (RF)
- **Three paths are pursued: Four classifiers are tested:** included in VisiomorphDP™ not included in VisiomorphDP™ - new addition not included in VisiomorphDP™ - new addition included in VisiomorphDP™ All features Feature Selection **Classification**

Identifying nuclei since a decrease in nuclei is a hallmark of Osteoarthritis.

## **Tissue type:**

Knee joint with surgically induced instability. **Staining:**  Toluidine Blue - Safron du Gatinais

Best in demonstrating joint destruction

### **Aim:**

Identifying cartilage (purple) and subchondral bone (yellow) for assessment of cartilage destruction and bone sclerosis due to Osteoarthritis.

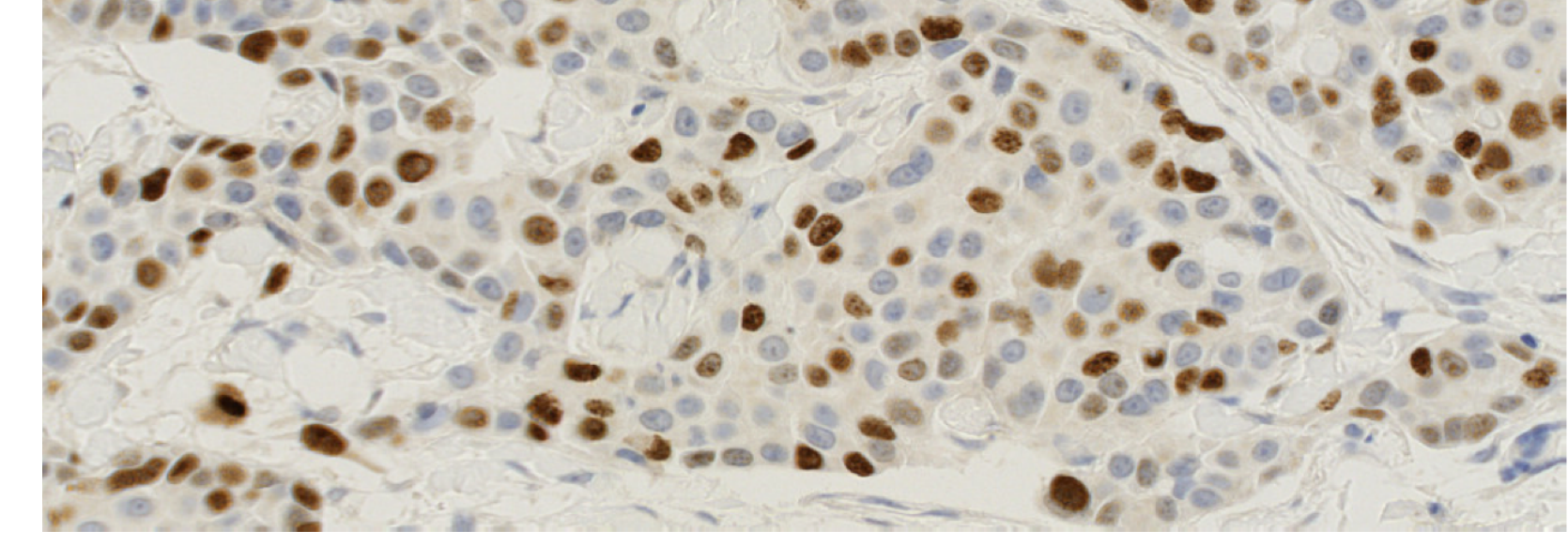

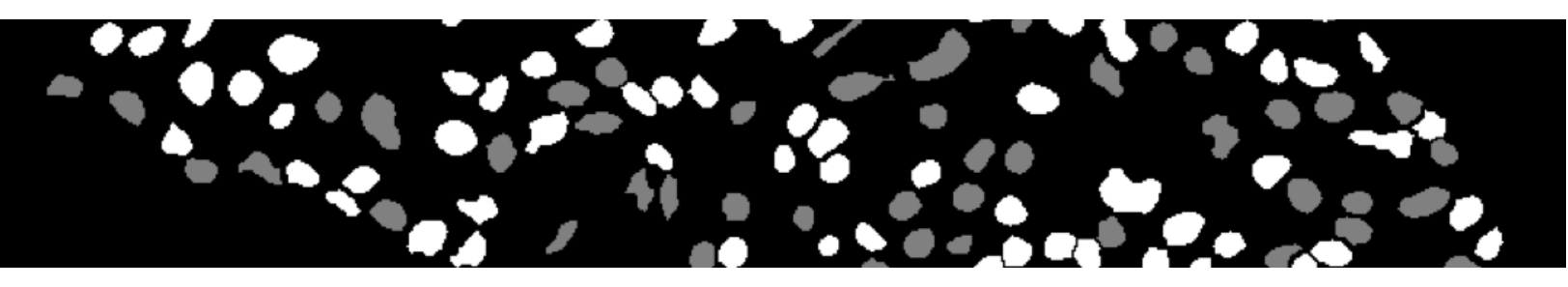

## **Tissue type:**

Cancerous breast tissue

### **Staining:**

Ki-67 Immunohistochemical (IHC) staining. Cell-proliferation can be assessed w. Ki-67 IHC. **Aim:**

Identifying Ki-67 positive (brown) and Ki-67 (blue) negative nuclei that can be correlated to the tumor grade and clinical course of the disease.

**We create a set of 88 feature images for each of the images seen above. We do feature selection via the methods presented below, and finally we train a classifier on a training set using only the selected features and validate on a validation set. We use 5 fold cross-validation.** 

- **1)** Feature subset selection: select a subset of features among all input features. **1)** Linear Bayesian classifier (LDA) We use **Stepwise feature selection** and **Lasso**
- **2)** Dimension reduction: construct new features using linear combinations of all **2)** Quadratic Bayesian classifier (QDA) original input features*.*

*We use Principal Component Analysis (PCA)* 3) Support Vector Machine (SVM)

For each data set we show the most "cooked down" feature set for all the selection-methods and the lowest obtained misclassification error among the 4 classifiers.

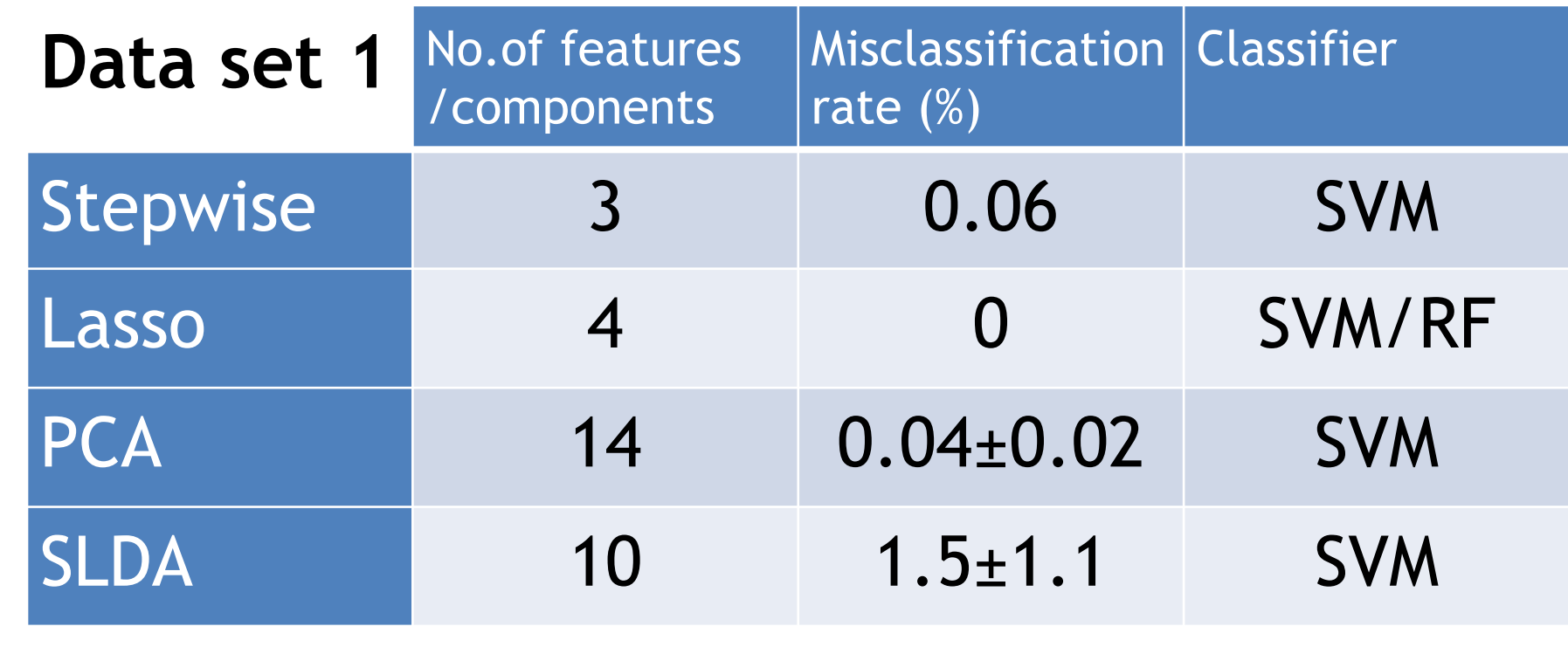

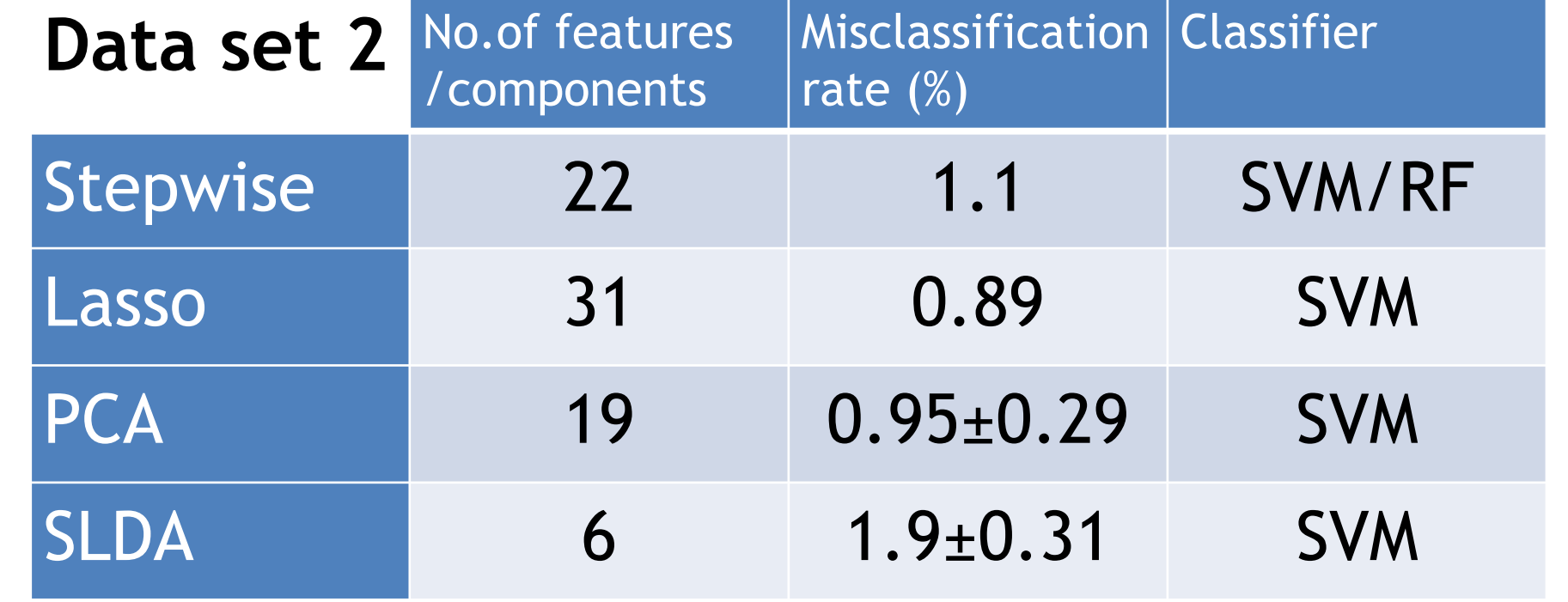

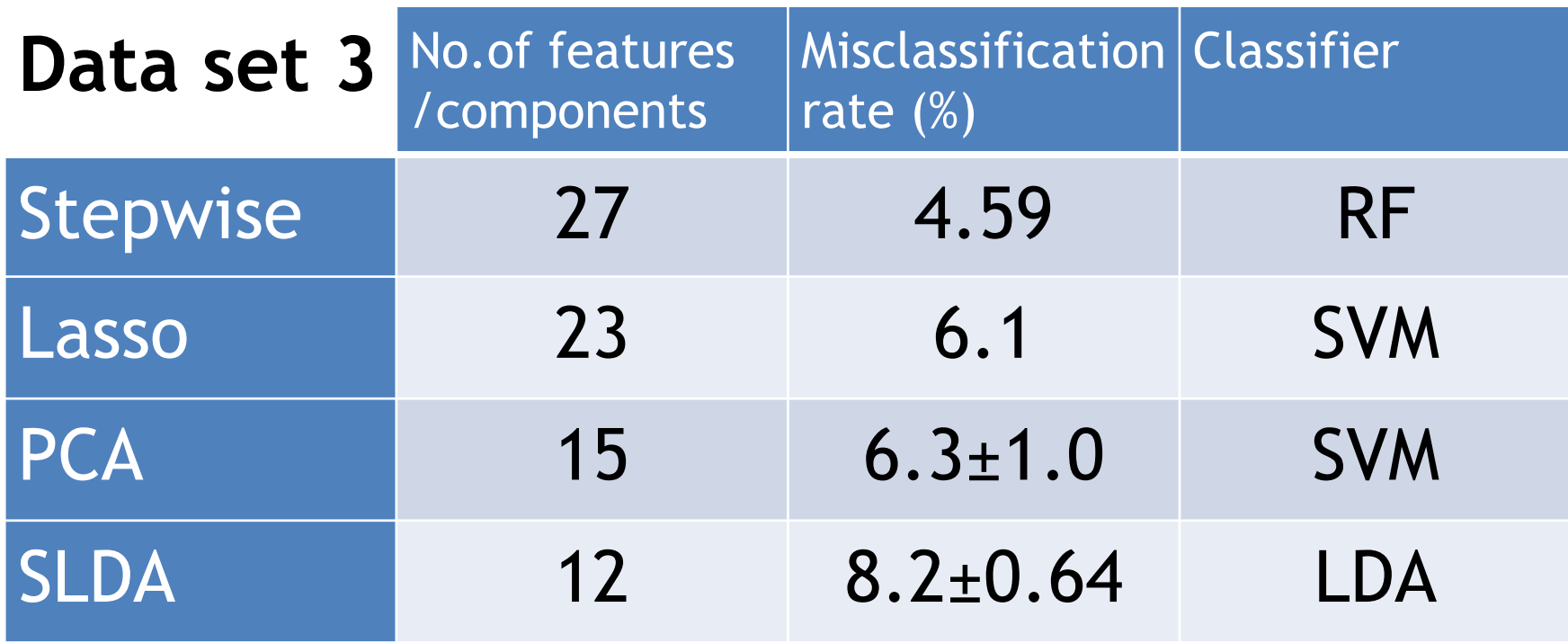

**Example of feature NOT chosen: Example of feature NOT chosen:**

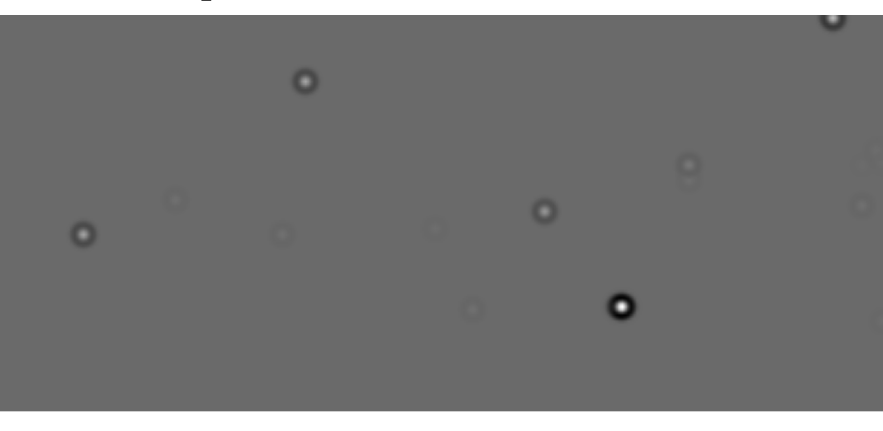

**Example of feature** 

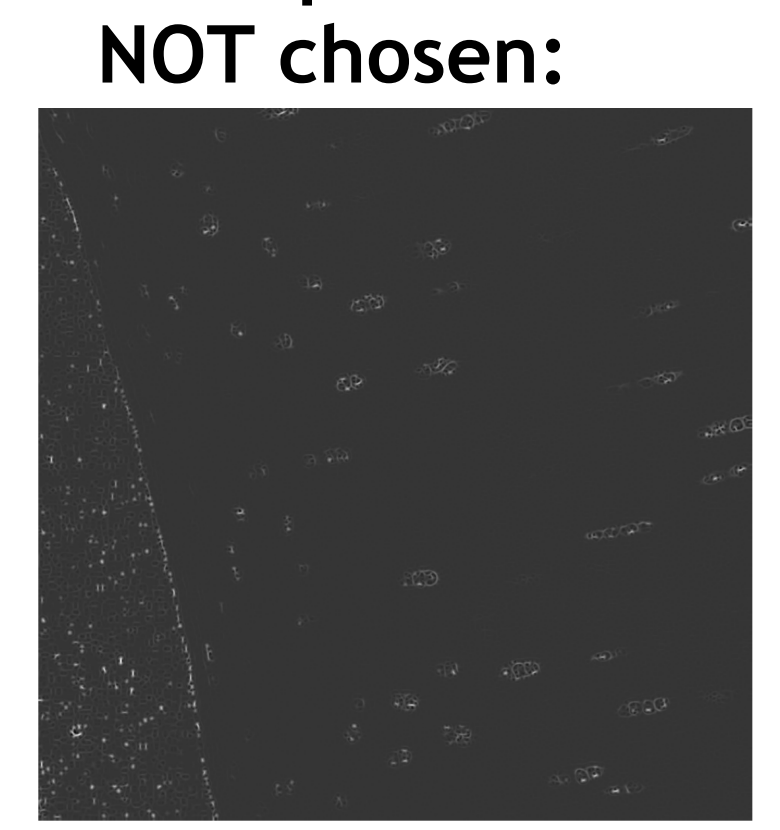

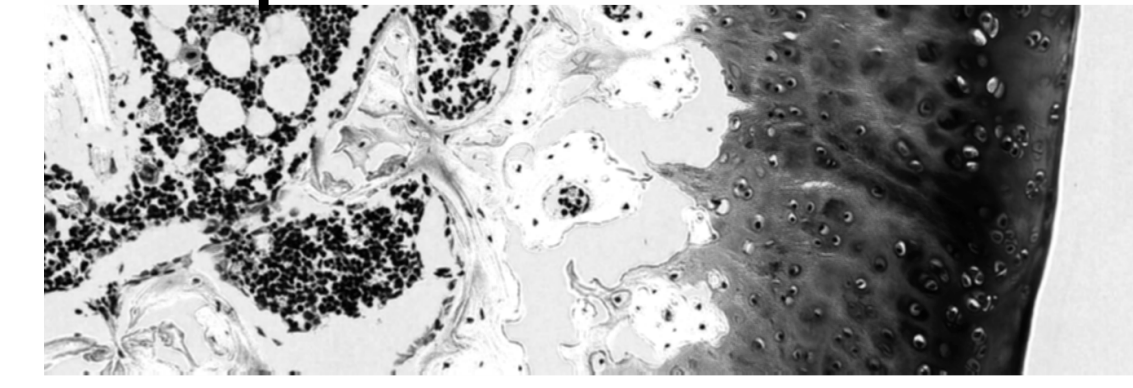

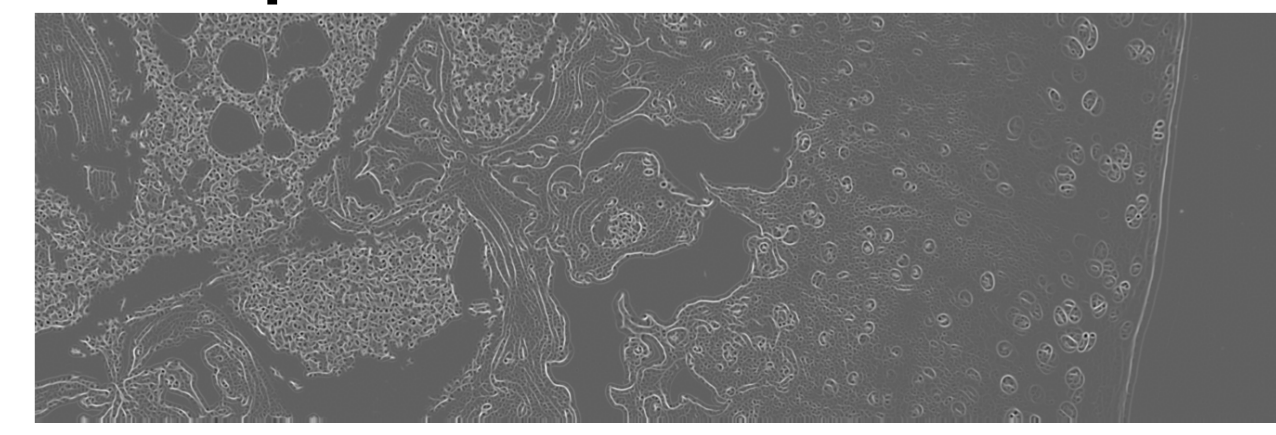

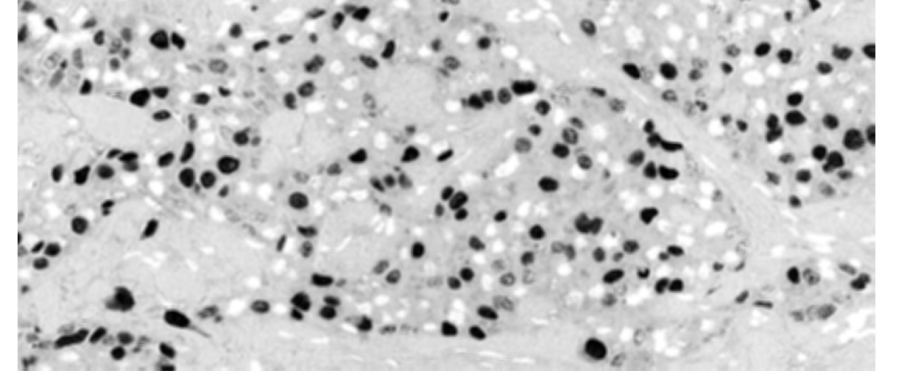

## **Conclusions**

- For all the methods the general observation is that the set of 88 features is at least cut down to about 30.
- The classifier giving the lowest misclassification error is the SVM followed by RF.
- Feature selection via SLDA is observed to give the highest misclassification error.
- Lasso and SLDA have the advantage that the user can define the number of features desired as output.
- All feature selection methods have been implemented to work independently from the classifiers. This is viewed as a big advantage by Visiopharm.

## **Methods**

## **Preliminary Results**

**Example of feature** 

#### **chosen:**

### **Example of feature chosen: Example of feature chosen:**

**Figure 3:** Segment of label image for data set 2 **Figure 4:** Segment of label image for data set 3